# Protokoll Versuch 2

Adrian Schollmeyer

# Inhaltsverzeichnis

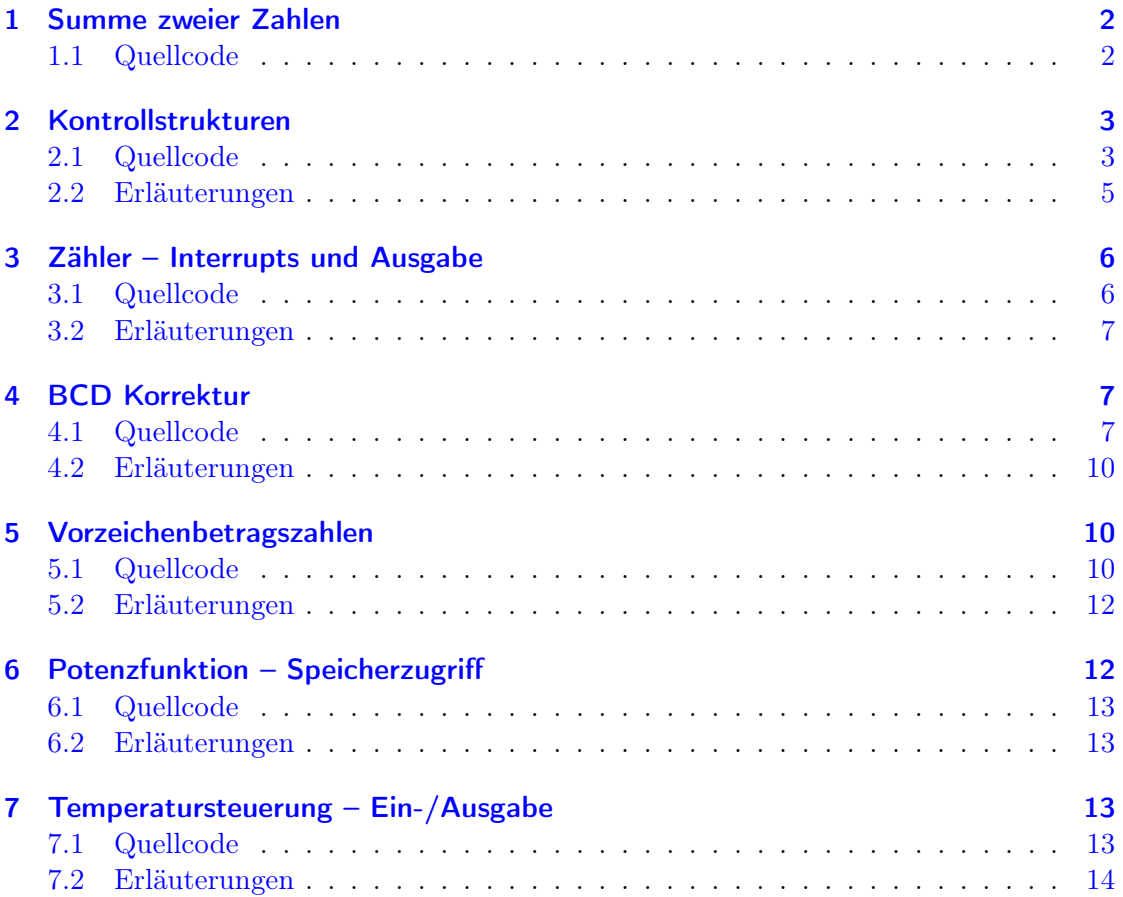

# <span id="page-1-0"></span>1 Summe zweier Zahlen

Bei diversen Operationen – vor allem arithmetischen – werden je nach Resultat dieser Operationen Flags gesetzt, welche verschiedene Informationen über das Ergebnis und Ereignisse während der Berechnung liefern. Einige Flags davon sind:

Sign Ist das Flag gesetzt, ist das Ergebnis negativ.

- Zero Ist das Flag gesetzt, ist das Ergebnis gleich 0.
- Overflow Ist das Flag gesetzt, ist bei der Berechnung ein Overflow aufgetreten, d. h. in der 2K-Darstellung hat sich das Vorzeichen geändert.
- Carry Ist das Flag gesetzt, ist das tatsächliche Ergebnis der Berechnung größer als das Register, in dem das Ergebnis gespeichert wird, d. h. ein Übertrag wurde erzeugt.

[Tabelle 1](#page-1-2) zeigt, in welchem Muster die Flags bei der Abarbeitung der Beispieldaten aufgetreten sind.

<span id="page-1-2"></span>Tabelle 1: Flags während der Abarbeitung der Beispieldaten zu Aufgabe 1. Eine 1 bedeutet, dass das Flag gesetzt wurde, eine 0 bedeutet, dass es nicht gesetzt wurde

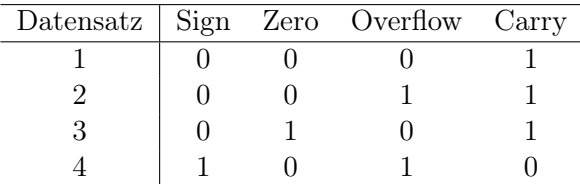

#### <span id="page-1-1"></span>1.1 Quellcode

#### Listing 1: A1.asm

```
1 ;Es folgen die Beispieldaten, bitte entsprechende Zeilen einkommentieren
 2 ; include "data1_1.inc"
 3 ; include "data1_2.inc"
 4 ; include "data1_3.inc"
 5 ; include "data1_4.inc"
 6
7 name "Aufgabe 1"
8
9 ;Hier den eigenen Code einfgen
10 add ah, al
11 mov bl, ah
12 hlt ;
```
# <span id="page-2-0"></span>2 Kontrollstrukturen

Kontrollstrukturen in Assembly werden über bedingte Sprünge realisiert. Die Entscheidung, ob ein solcher Sprung durchgeführt wird, basiert auf den zuvor durch andere Operationen gesetzten Flags. Für den Vergleich zweier Werte gibt es dazu den Befehl cmp, welcher (lt. Befehlsreferenz) die beiden Operanden voneinander subtrahiert, das Ergebnis im Gegensatz zu sub nicht in einem Register ablegt, sondern verwirft. Die dabei gesetzten Flags können dann für bedingte Sprünge genutzt werden, wodurch sich verschiedene Kontrollstrukturen umsetzen lassen.

Bei den bedingten Sprüngen gibt es viele redundante Befehle. Diese Redundanz dient lediglich der einfacheren Lesbarkeit.

## <span id="page-2-1"></span>2.1 Quellcode

Listing 2: A2a.asm

```
1
 2 name "Aufgabe 2"
3
4 MOV AX, 5;
5 MOV CX, 1;
6
7 ;Hier den eigenen Code einfuegen
8 mov cx, ax
9 jcxz ax_zero
10 jmp as_not_zero
11
12 ax_zero:
13 mov bx, 0100
14 as_not_zero:
15 mov bx, 0100h
16
17 hlt ;
                                 Listing 3: A2b1.asm
 1
2 name "Aufgabe 2"
 3
4 MOV AX, 5;
5 MOV CX, 1;
6
 7 ;Hier den eigenen Code einfuegen
8 loop_in:
9 dec ax
10 cmp ax, 0
11 jnz loop_in
12
13 hlt ;
```
Listing 4: A2b2.asm

```
1
2 name "Aufgabe 2"
3
4 MOV AX, 5;
5 MOV CX, 1;
6
7 ;Hier den eigenen Code einfuegen
8 loop_in:
9 sub ax, 1
10 jnz loop_in
11
12 hlt ;
                                Listing 5: A2c1.asm
1
2 name "Aufgabe 2"
3
4 MOV AX, 5;
5 MOV CX, 1;
6
7 ;Hier den eigenen Code einfuegen
8 loop_in:
9 inc ax
10 mov bx, ax11 sub bx, 100
12 jnz loop_in
13
14
15 hlt ;
                                Listing 6: A2c2.asm
 1
2 name "Aufgabe 2"
3
4 MOV AX, 5;
5 MOV CX, 1;
6
7 ;Hier den eigenen Code einfuegen
8 loop_in:
9 inc ax
10 cmp ax, 100
11 jne loop_in
12
13
14 hlt ;
```
Listing 7: A2d.asm

```
1
2 name "Aufgabe 2"
3
4 MOV AX, 5;
5 MOV CX, 1;
6
7 ;Hier den eigenen Code einfuegen
8 cmp cx, 0
9 je case 010 cmp cx, 1
11 je case_1
12 cmp cx, 2
13 je case_2
14 jmp case_default
15
16 case_0:
17 shl cx, 1
18 case_1:
19 shr cx, 1
20 case_2:
21 xor cx, 007eh
22 case_default:
23 and cl, 0073h
24 hlt ;
```
#### <span id="page-4-0"></span>2.2 Erläuterungen

- $ax = 0$  Wird umgesetzt durch mov cx, ax und jcxz. Der erste Befehl kopiert den Wert von Register ax nach cx, der zweite Befehl prüft, ob das Register cx 0 ist und springt, sollte dies der Fall sein.
- While  $ax = 0$  Wird umgesetzt durch ein Label loop\_in und jnz, welches (hier) prüft, ob der Wert des Registers ax 0 ist und genau dann springt, wenn dies nicht der Fall ist. Das nötige Flag für diese Überprüfung (Zero) wird bei dec gesetzt.
- While  $ax != 0$  Wird umgesetzt durch cmp  $ax$ , 0 bzw. sub  $ax$ , 1 und jne bzw. jnz. In Variante 1 wird ax mit 0 verglichen und gesprungen, sofern die beiden Werte ungleich sind. Variante 2 nutzt das Resultat der sub-Operation und springt, sofern das Ergebnis nicht 0 ist, das Zero-Flag also nicht gesetzt wurde.
- Do-While  $AX \ge 100$  Wird umgesetzt durch sub bx, 100 bzw. cmp ax, 100 und inz bzw. jne. In Variante 1 wird 100 von bx (Kopie von ax) abgezogen und gesprungen, sofern das Ergebnis nicht 0 ist. In Variante 2 wird ax mit 100 verglichen und gesprungen, sofern die Werte ungleich sind.

Fallauswahl cx Wird umgesetzt durch mehrere cmp-je-Kombinationen.

# <span id="page-5-0"></span>3 Zähler – Interrupts und Ausgabe

Interrupts unterbrechen die aktuelle Programmausführung und schieben anderen Code zur Ausführung ein. Der Interrupt 15,86 unterbricht das aktuelle Programm und wartet für eine vorgegebene Zeitspanne in Mikrosekunden, die in cx:dx übergeben wird.

Der Befehl out gibt Speicherinhalte an externe Ports aus, an denen wiederum Peripheriegeräte o. Ä. (z. B. Konsolen oder Displays) angeschlossen sein können. In diesem Beispiel ist an Port 199 eine 7-Segment Anzeige verbunden, welche die übergebenen 2K-Zahlen anzeigt.

Das LED-Display kann, da es einen 2-byte-Wert übergeben bekommt, kann es Zahlen im Bereich von  $-2^{15}$  bis  $2^{15} - 1$  anzeigen.

## <span id="page-5-1"></span>3.1 Quellcode

Listing 8: A3.asm

```
1 #start=led_display.exe#
2 name "Aufgabe 3"
3
4
5 ;Hier den eigenen Code einfuegen
6
7 main: ; begin main loop
8 call step_num
9 call disp_num
10 call wait_sec
11 jmp main ; end main loop
12
13 step_num:
14 inc ax
15 cmp ax, 21
16 jne return
17 mov ax, 0ffech ; -20 in 2's complement
18
19 return:
20 ret
21
22 disp_num:
23 out 199, ax
24 ret
25
26 wait_sec:
27 push dx ; buffer register values
28 push cx
29 push ax
30 mov cx, 00fh ; == 1 sec.
31 mov dx, 04240h ;
32 mov ah, 86 ; prepare interrupt
```

```
33 int 15h
34 pop ax ; clean up
35 pop cx
36 pop dx
37 ret
38
39 hlt ;
```
#### <span id="page-6-0"></span>3.2 Erläuterungen

Der main-Block ruft nacheinander die jeweiligen Unterroutinen wiederholt auf.

step\_num inkrementiert das Register ax und setzt dieses auf den Wert  $f$ f $ec_{16}$ , was  $-20$ im Zweierkomplement<sup>[1](#page-6-3)</sup> entspricht.

disp\_num übergibt den Wert des Registers ax an Port 199, also unser LED-Display.

wait\_sec puffert zunächst die Werte der Register ax, cx und dx auf dem Stack, da diese später für den Interrupt benötigt werden. Danach werden in cx und dx die Parameter für den Interrupt gesetzt (hier: eine Sekunde in Mikrosekunden umgerechnet). Danach wird Interrupt 15,86 aufgerufen, welcher eine Sekunde wartet.

## <span id="page-6-1"></span>4 BCD Korrektur

Bei der BCD Korrektur muss das Auxiliary-Flag beachtet werden. Dieses wird gesetzt, wenn bei der Berechnung ein Übertrag von der ersten Tetrade zur zweiten Tetrade des bytes stattgefunden hat.

#### <span id="page-6-2"></span>4.1 Quellcode

Listing 9: A4.asm

```
1 name "Aufgabe 4"
 2
 3
 4 MOV AL, 07H
 5 MOV BL, 08H
 6 ADD AL,BL
7 CALL bcdcorrect
8 push ax
9 ;Testfall 1: Erwartetes Ergebnis in AX: 0015H
10
11 MOV AL, 79H
12 MOV BL, 79H
13 ADD AL,BL
14 CALL bcdcorrect
15 push ax
```
<span id="page-6-3"></span><sup>1</sup>Erläuterung zum Zweierkomplement: Das MSB gibt an, ob die Zahl positiv oder negativ ist. Ist die Zahl positiv, so enthalten die restlichen Bits den Betrag der Zahl. Ist die Zahl negativ, enthalten die restlichen Bits den bitweise invertierten und um 1 erhöhten Betrag der Zahl.

 ;Testfall 2: Erwartetes Ergebnis in AX: 0158H MOV AL, 32H MOV BL, 45H ADD AL,BL CALL bcdcorrect push ax ;Testfall 3: Erwartetes Ergebnis in AX: 0077H MOV AL, 72H MOV BL, 93H ADD AL,BL CALL bcdcorrect push ax ;Testfall 4: Erwartetes Ergebnis in AX: 0165H ; Save results to register for better readability when checking results pop dx ; Ergebnis Testfall 4 pop cx ; Ergebnis Testfall 3 pop bx ; Ergebnis Testfall 2 pop ax ; Ergebnis Testfall 1 hlt ; bcdcorrect PROC ; This code has been moved to another destination call carry\_backup ; Hier eigenen Code einfuegen cmp cl, 1 jne start\_correction mov ah, 1 start\_correction: call check\_needs\_correction call correct RET ;Ende der Funktion bcdcorrect ENDP carry\_backup: MOV CL, 1H ;Carry Backup nach CL JC saveNC 58 MOV CL, OH saveNC: LAHF ; Auxillary Flag (AF) nach CH MOV CH, AH AND CH, 10H SHR CH, 4

 MOV AH, CL ret ; Check for needed corrections check\_needs\_correction: mov dx, 0 call check\_upper\_pseudo\_tetrade 72 jae set\_upper\_correction<br>73 cmp cl, 0; required card cmp cl, 0 ; required carry set? jne set\_upper\_correction check\_lower\_needs\_correction: call check\_lower\_pseudo\_tetrade jae set\_lower\_correction cmp ch, 0 jne set\_lower\_correction ret check\_upper\_pseudo\_tetrade: mov bh, al shr bh, 4 cmp bh, 10 ret check\_lower\_pseudo\_tetrade: mov bh, al and bh, 00fh cmp bh, 10 ret set\_upper\_correction: mov dh, 1 jmp check\_lower\_needs\_correction set\_lower\_correction: mov dl, 1 ret ; Execute correction correct: cmp dx, 0 je return cmp dx, 00001h je correct\_lower cmp dx, 00100h je correct\_upper jmp correct\_both 111 set\_carry\_register\_and\_recheck: jnc recheck mov ah, 1

114 recheck: 115 mov cx, 0 116 call check\_needs\_correction 117 call correct 118 ret 119 120 correct\_lower: 121 add al, 006h 122 jmp recheck 123 124 correct\_upper: 125 add al, 060h 126 jmp set\_carry\_register\_and\_recheck 127 128 correct\_both: 129 add al, 066h 130 jmp set\_carry\_register\_and\_recheck 131 132 return: 133 ret

#### <span id="page-9-0"></span>4.2 Erläuterungen

Die eingeschobenen push- und pop-Aufrufe am Anfang der Datei dienen der leichteren Überprüfbarkeit der Ergebnisse am Ende der Berechnung. Der Code wurde der einfacheren Lesbarkeit halber in mehrere Unterprozeduren aufgeteilt, welche jedoch größtenteils auch inline geschrieben werden könnten.

carry\_backup speichert die Werte des Carry-Flags und des Auxiliary-Flags in den Registern cl bzw. ch.

check\_needs\_correction überprüft, ob die zu korrigierende Zahl überhaupt eine Korrektur benötigt, d. h. ob Pesudotetraden oder Tetradenübergänge aufgetreten sind. Dies wurde jeweils über Bitshifts und Vergleiche realisiert. Zudem sind hier die Werte aus cl und ch (d. h. die Carry- und Auxiliary-Flags) eingeflossen. Je nachdem, welche Tetraden eine Korrektur benötigen, wird in dx das high- und/oder das low-Register gesetzt.

correct führt je nachdem, welchen Wert dx hat, die eigentliche Korrektur der Tetraden aus. Im Anschluss dazu wird erneut geprüft, ob eine Korrektur nötig ist und gegebenenfalls erneut korrigiert.

# <span id="page-9-1"></span>5 Vorzeichenbetragszahlen

In einer 8086-CPU werden vorzeichenbehaftete Zahlen im 2K-Format dargestellt, weshalb vor der Rechnung mit VBZ eine Umrechnung nötig ist.

#### <span id="page-9-2"></span>5.1 Quellcode

Listing 10: A5.asm

```
1 include "data5_1.inc" ; Gegeben AX:8024H BX:0137H Erwartetes Ergebnis in AX
      :0113H
 2
 3 name "Aufgabe 5"
 4
 5 #start=led_display.exe#
 6
7 ;Hier den eigenen Code einfuegen
8 call vbz_to_twok
9 push ax
10 mov ax, bx
11 call vbz_to_twok
12 mov bx, ax
13 pop ax
14 add ax, bx
15 call twok_to_vbz
16
17 ;Resulatat auf das Display ausgeben
18 out 199, ax
19
20 hlt ;
21
22 vbz_to_twok:
23 mov cx, ax
24 and cx, 08000h ; is the msb set?
25 cmp cx, 0
26 jnz vbz_to_twok_is_negative<br>27 : number positive. just ret
27 ; number positive, just return<br>28 ret
     ret
29
30 vbz_to_twok_is_negative:
31 mov dx, ax
32 and dx, 07fffh ; extract the absolute value
33 not dx
34 add dx, 1
35 mov ax, dx
36 ret
37
38 twok_to_vbz:
39 mov cx, ax
40 and cx, 08000h ; is the first bit set?
41 cmp cx, 0
42 jnz twok_to_vbz_is_negative
43 ; number positive, rust return
44 ret
45
46 twok_to_vbz_is_negative:
47 mov dx, ax
48 and dx, 07fffh ; extract the absolute value
```

```
49 not dx
50 add dx, 1
51 or dx, 08000h ; set the msb
52 mov ax, dx
53 ret
```
#### <span id="page-11-0"></span>5.2 Erläuterungen

Die Routine vbz\_to\_twok konvertiert eine VBZ in eine 2K-Zahl, indem sie zunächst prüft, ob die Zahl negativ ist (das MSB gesetzt ist) und, falls dies der Fall ist, die Zahl invertiert und um eins erhöht, was einer Umrechnung in 2K entspricht. Positive Zahlen müssen nicht angepasst werden.

Die Routine twok\_to\_vbz konvertiert eine 2K-Zahl in eine VBZ, indem sie zunächst prüft, ob die Zahl negativ ist (das MSB gesetzt ist) und, falls dies der Fall ist, die Zahl invertiert und um eins erhöht, was einer Rückumrechnung in VBZ entspricht. Positive Zahlen müssen nicht angepasst werden.

# <span id="page-11-1"></span>6 Potenzfunktion – Speicherzugriff

Für den mov-Befehl gibt es verschiedene Adressierungsarten:

- Unmittelbare Adressierung Der übergebene Operand ist der Wert, mit dem gearbeitet werden soll.
- Direkte Registeradressierung Der übergebene Operand ist ein Register, welches den Wert enthält, mit dem gearbeitet werden soll.
- Direkte Speicheradressierung Der übergebene Operand enthält direkt die Adresse der Speicherstelle, die den Wert enthält, mit dem gearbeitet werden soll.
- Indirekte Speicheradressierung Der übergebene Operand enthält ein Register, welches die Adresse der Speicherstelle enthält, die den Wert enthält, mit dem gearbeitet werden soll.
- Indizierte Adressierung Der übergebene Operand ist ein Indexregister und eine Zahl. Der Wert des Registers wird zur Zahl addiert, um die Adresse der Speicherstelle zu erhalten, die den Wert enthält, mit dem gearbeitet werden soll.
- Basisadressierung Der übergebene Operand ist ein Register und eine Zahl. Der Wert des Registers wird zur Zahl addiert, um die Adresse der Speicherstelle zu erhalten, die den Wert enthält, mit dem gearbeitet werden soll.
- Basisindizierte Adressierung Der übergebene Operand besteht aus einem Register und einem Indexregister, deren Werte addiert werden, um die Adresse der Speicherstelle zu erhalten, die den Wert enthält, mit dem gearbeitet werden soll.

Die höchste in einer Speicherstelle darstellbare nichtnegative Zahl ist 32767.

## <span id="page-12-0"></span>6.1 Quellcode

```
Listing 11: A6.asm
```

```
1 include "data6_1.inc"
2 name "Aufgabe 6"
3
4 ;Hier den eigenen Code einfuegen
5 mov al, 1
6 mov bx, bp
7 mov cl, [bp]
8
9 next_val:
10 cmp al, 0
11 jbe hlt
12 inc bx
13 mov [bx], al
14 mul cl
15 jmp next_val
16
17 hlt:
18 hlt ;
```
#### <span id="page-12-1"></span>6.2 Erläuterungen

Die Speicheradresse des nächsten Speichersegments wird im Register bx gespeichert, cl enthält die Basis, die potenziert werden soll, al enthält das aktuelle Zwischenergebnis.

Die Schleife prüft, ob die letzte Berechnung eine Zahl ≤ 0 ergeben hat und bricht ab, falls dies der Fall ist. Sonst wird bx inkrementiert, um die nächste zu schreibende Speicheradresse zu erhalten und ax nach [bx] geschrieben und danach mit cl (also der Basis) multipliziert, um die nächste Potenz zu berechnen.

# <span id="page-12-2"></span>7 Temperatursteuerung – Ein-/Ausgabe

#### <span id="page-12-3"></span>7.1 Quellcode

Listing 12: A7.asm

```
1 #start=thermometer.exe#
 2 name "Aufgabe 7"
 3
4 ;Hier den eigenen Code einfuegen
5 \text{ mov cl}, [bp]; T\_min6 mov ch, [bp + 1]; T_{max}7 ; mov cl, 0
8 ; mov ch, 100
9
10 loop:
11 in al, 125
```
 cmp al, cl jna start cmp al, ch jnb stop jmp loop start: mov al, 1 out 127, al jmp loop stop: mov al, 0 out 127, al jmp loop hlt ;

#### <span id="page-13-0"></span>7.2 Erläuterungen

In Dauerschleife liest dieses Programm den Wert von Port 125 aus und prüft, ob dieser unter  $T_{min}$  (gespeichert in c1) liegt und sendet in diesem Fall eine 1 an Port 127, um den Brenner zu aktivieren. Analog dazu wird sonst geprüft, ob  $T_{max}$  (gespeichert in ch) überschritten worden ist und deaktiviert in diesem Fall den Brenner.